# The Bytes of Las Vegas

**Las Vegas PC Users Group 30 and 2007** and 2007 and 2007 and 2007 and 2007 and 2007 and 2007 and 2007 and 2007 and 2007 and 2007 and 2007 and 2007 and 2007 and 2007 and 2007 and 2007 and 2007 and 2007 and 2007 and 2007 and

#### **Minutes of Special Board of Directors Meeting**

#### **Minutes of the General Meeting**  Nevada Power Wengert Room - April 14, 2007

New Horizons Learning Center - May 1, 2007 7674 West Lake Mead Boulevard

Meeting convened at 7:20pm by Wendy Jaroslawski

In Attendance: Wendy Jaroslawski, Don Sabatine, Richard Robusto, Jerry Stoken, Harold Rozinski, Phil Barr, Dan Spitz, Joyce Shore, Regenia Grizzle.

Old Business: Installation of New Board Officers was held. A motion to accept the new board was made by Don Sabatine, seconded by Joyce Shore, with no objections from the old board.

New Business: New Board of Directors Meeting convened at 7:25 pm to reaffirm appointed members.

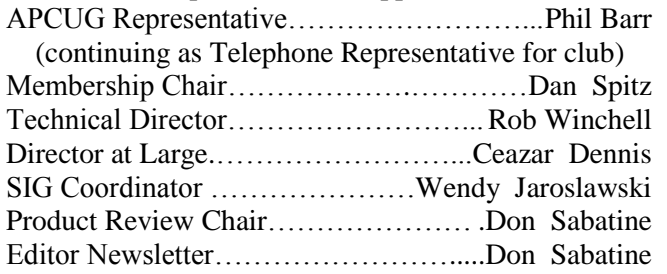

The club is looking for volunteers to fill the SIG Coordinator, Product Review Chairman, and Newsletter Editor due to other responsibilities or schedule conflicts.

Phil Barr will notify the ACPUG of the change of officers.

Announcements: Linda"s classroom at Nevada Power will not be available for the May SIG Meeting. Contact the SIG Leader for planned meeting place.

Board Meetings

 05/30/07 @ 6:30 pm Flamingo Library (previously scheduled for 05/23/07)

09/26/07 @ 6:30 pm Flamingo Library

11/28/07 @ 6:30 pm Flamingo Library.

General Meeting scheduled for 12/05/07 6:30 pm at the West Charleston Library. A representative from Metro is tentatively scheduled to discuss Financial Crimes.

Finance: Not discussed

Membership Report: Not discussed

Program: The June General Meeting program tentatively will be Acoustica Software. Wendy will contact the Acoustica Software Representative in Henderson to schedule this presentation, and the Metro Representative on Financial Crimes for the December General Meeting.

The meeting was adjourned at 7:51 pm.

Respectfully submitted

Regenia Grizzle, Secretary

President, Don Sabatine, spoke with club members about the recent changes within the club and possible changes in future months regarding meeting places, volunteers needed for the club responsibilities, whether to have meetings at a location on the east side or west side of the city, and feasibility of continuing an afternoon or Saturday meeting for members not able to attend on the weeknights.

 Don also explained to the club members how difficult it is to get guest speakers/vendors for the club and what is needed to facilitate this type of event.

 Don discussed with members the various "worms" and 'viruses' that are present in some forms of emails, and spam mails, advising members to resist opening this type of email unless you know who sent it.

 Don discussed some of the benefits of being a club member of the Las Vegas PC Users Group such as discounts with some of the local vendors, Special Interest Group classes presented by club members, Helping Hands support for members, and the Computer Workshop.

 Don discussed with members some of the benefits of using the new Microsoft® Windows Vista™ operating system, as well as some of the drawbacks involving incompatible software or the problem of having to install third party software in order to complete the system as Vista does not include some of the programs that were automatically installed with previous operating systems.

 The session was opened to Questions and Answers. Some of the questions related to topics such as protecting against Identity Theft, compatibility problems with Vista operating system, converting PDF files, or changing database files to PDF files, converting media files and software to use to convert.

 After a short break, the meeting resumed with discussions regarding the current newsletter and request for volunteers to assist or manage the future newsletters. Don introduced our newest SIG leader, Larry Burgher, who has agreed to continue the Access Database class.

Member Door Prizes:

 Gear Software was presented to Harold Rozinski and Linda DiGiovanni.

Members were asked to update or confirm their e mail addresses with the club to insure they are able to receive announcements in a timely manner.

General Meeting adjourned at 3:20 pm Respectfully submitted Regenia Grizzle, Secretary

#### **Rich's Ramblings for May 2007**

I finally found the time to install Feisty Fawn, a new version of Linux Ubuntu, claimed by some to be the Microsoft killer operating system. Fat chance of that if my experience is any gage of usability. I probably will receive hate mail from the Unix/Linux types but I have been sworn to tell the truth or at least give my opinion.

After downloaded the source file which is an .ISO, that's an image  $(700+$  megabytes) of the installation cd-rom from the Ubuntu free web site http://ubuntu.com. Creating a bootable cd-rom from an .ISO is a piece of cake for my favorite Nero dvd/cd creation software.

It is nice to have spare computers laying around leftover from upgrades for my clients. I installed a new hard disk in one of these spare Pentium 4"s with 1 gigabyte of Ram. The CD booted the computer and let me select all of the defaults for installation of Feisty Fawn.

Everything went pretty smooth and I was eventually presented with a familiar desktop. It also installed the Open Office suite of software, which is pretty good and easy to use.

You have to run the system update service for the 160 megabytes of updates that are required. Thanks to my High Speed FIOS broadband connection, it did not take a long time. After installation, I thought it would be nice to browse around to some web sites but I found that I did not have java installed in the default browser Firefox. Firefox is a pretty good browser and a good replacement for Microsoft"s Internet Explorer.

This is where I had problems. In the MS windows world, you can install almost anything pretty easy. Not so with Linux, you have to know a lot more about your operating system than in the Windows world. There was a long set of directions to install Sun"s Java on my Ubuntu.

First you have to know whether to download the RPM package or the Binary file. Now I ask you, which would you choose? No fair if you're already a Linux guru.

I figured what the hay, I picked the binary file and it downloaded to a directory that I had created for downloads. The default download directory is your desktop and I have had enough of that. Many times peoples desktop look like a junk pile with all the downloaded files ending up on the desktop.

Now, on to the instructions. To install the Linux self extracting file you need to go to terminal mode and type su.? Ok, I figured that was super user or administrator. Fine but it kept asking me for the root password. I evidently had not set this someplace along the line in the installation routine. I thought it might be the same as my regular userid but no luck. I finally found a place under users and groups where I could set the root password. And then back to the install of Java. This time it changed the prompt as I was successful in entering the SU password. I had printed out the directions for installing the Java package but I ran into problems with accessing the file that I had downloaded. This is not for the faint of heart as you have to change file permissions in order to do most anything to the file. I finally switched back to the graphics interface and was able to change the permissions on the downloaded file easily. Frustrating at the least.

Maybe I am being hard on the Linux world but if they ever want to erode the Microsoft share of the PC market, they better learn that KISS. Keep It Simple Stupid or whatever the acronym stands for. Trying to create sub directories and copy files into them for execution is a real test of the KISS principle.

I finally gave up as I tried and tried to install the Java for Firefox and was never successful.

As I said many years ago, Linux is not ready for the general public by a long shot.

- 1. The desktop does not have any icons installed in the default install.
- 2. It is nearly impossible to install other programs unless you are a Linux guru or have a friend who is one who will put up with your simpleness.
- 3. I was able to install my network connected printer but I knew the TCP/IP address for it which made it easier.
- 4. I think I have too much time on my hands.
- 5. Linux gurus will of course say that I have not given Ubuntu a fair shake.
- 6. What do I have to do? Read a bunch of books on Linux? Or attend a class on Unix?
- 7. Until these different flavors of Linux make it so simple that the other 95% of the people who use computers can easily install and use Linux, they will still opt for the simple method of buying their systems at BestBuy, Staples or Office Depot, Take it home, Plug it in and get on the internet in less than a ½ hour.

8. I will say that the latest versions of Ubuntu are getting closer but as they say, "close but no cigar".

Rich Schinnell is getting older and crankier but still manages to enjoy computers and networking. He has a new Vista Ultimate Toshiba laptop which seems to be working fine and has not had a single BSD (Blue Screen of Death) since he received it a couple of months ago. He can be reached at schinnel@cpcug.org or by phone at (301) 949-9292. He has been involved with Capital PC User Group for well over 20 years. His web page, although a bit convoluted is located at http://schinnell.org

Copyright 2007, by Rich Schinnell Reprinted with permission

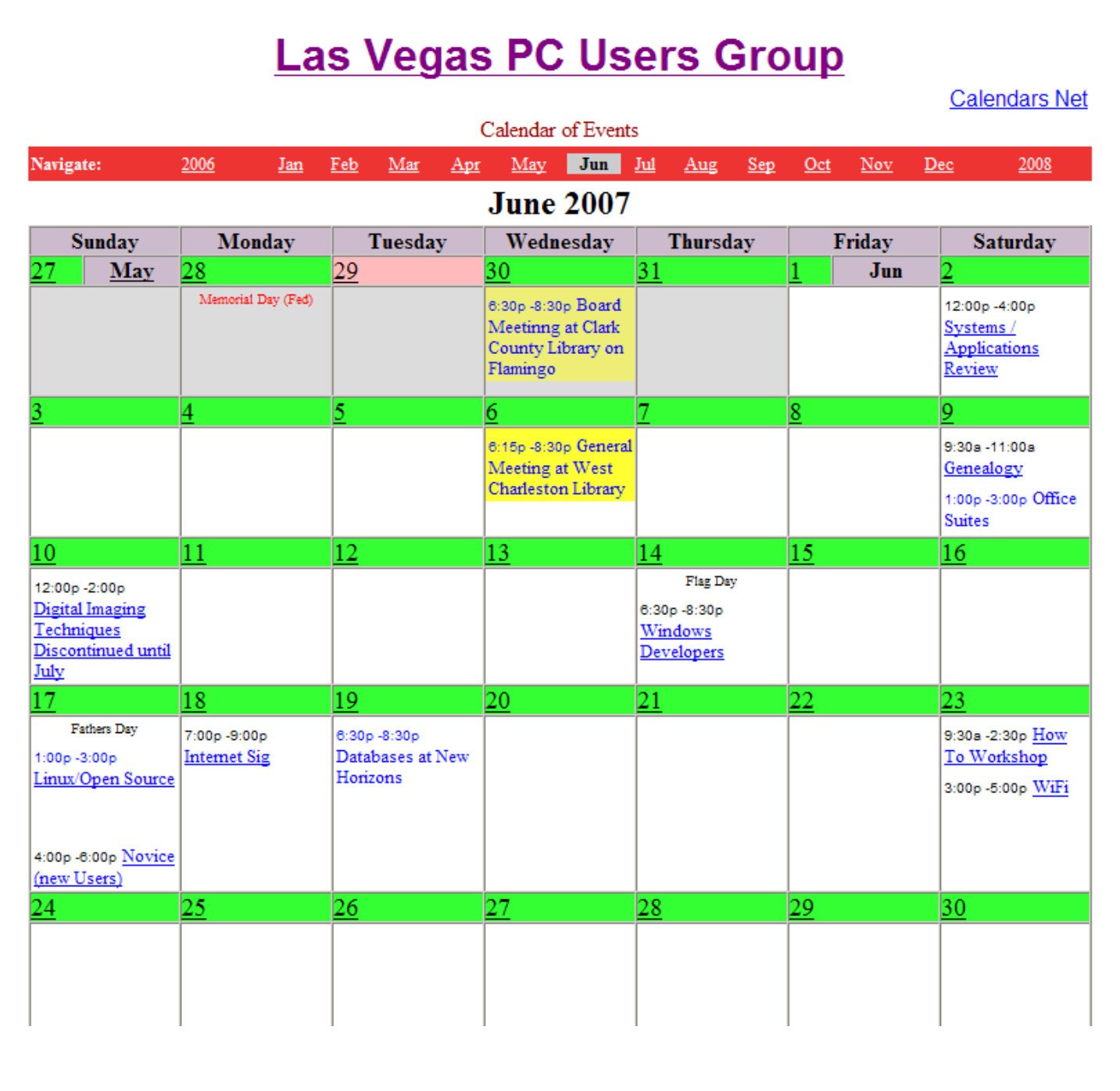

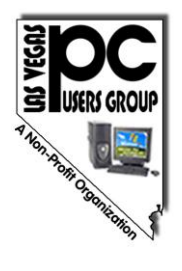

### **Las Vegas PC Users Group, Inc.**

www.lvpcug.org

1350 E. Flamingo Road #188 Las Vegas, NV 89119

apëug<sub>The As</sub>

*C* User Group Network

**NON-PROFIT ORG U.S. POSTAGE PAID LAS VEGAS NV PERMIT NO. 1125**

Time Value Mail

*Membership expiration date appears above address*

# *The Bytes of Las Vegas*

*Las Vegas PC Users Group June 2007*

*Join us for our next [General Meeting](file:\\Bvi533\Dev\Webs\LVPCUG\meetings\general.html)*

### *Wednesday, June 6th, 2007 at 6:15 pm*

*at the West Charleston Library 6301 W Charleston (East of Torrey Pines)*

Our special guest presenter will be Dan Goldstein from [Acoustica, Inc.,](http://www.acoustica.com/) an Oakhurst, California based company that specializes in low-cost, easy-to-use software for *[Music Creation](http://www.acoustica.com/products.htm)*, *[CD Burning & Labeling](http://www.acoustica.com/products.htm)*, and other *[Audio & Music Utilities](http://www.acoustica.com/products.htm)*. Dan will demonstrate some of their most popular products and explain the benefits and features which make them a valuable addition to your software library.

The meeting will open at 6:15PM with another helpful question/answer session from "Fix-it" George Yocum. The guest speaker will follow at 7PM, and the meeting will conclude around 8:30PM with a drawing for door prizes for members.